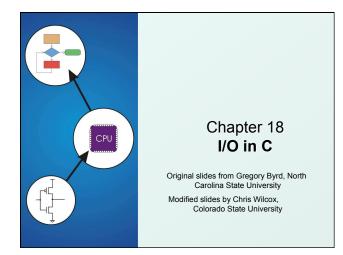

## Standard C Library

I/O commands are not included as part of the C language.
 Instead, they are part of the Standard C Library.

- A collection of functions and macros that must be implemented by any ANSI standard implementation.
- Automatically linked with every executable.
- Implementation depends on processor, operating system, etc., but interface is standard.
- Since they are not part of the language, compiler must be told about function interfaces.
- Standard header files are provided, which contain declarations of functions, variables, etc.

CS270 - Fall Semester 2014

2

4

## Basic I/O Functions The standard I/O functions are declared in the

Copyright @ The McGraw-Hill Companies, Inc. Permission required for reproduction or display

 The standard I/O functions are declared in the <stdio.h> header file.

## Function Description

| putchar | Displays an ASCII character to the screen. |   |
|---------|--------------------------------------------|---|
| getchar | Reads an ASCII character from the keyboard |   |
| printf  | Displays a formatted string,               |   |
| scanf   | Reads a formatted string.                  |   |
| fopen   | Open/create a file for I/O.                |   |
| fprintf | Writes a formatted string to a file.       |   |
| fscanf  | Reads a formatted string from a file.      |   |
|         | CS270 - Fall Semester 2014                 | 3 |

## All character-based I/O in C is performed on text streams. A stream is a sequence of ASCII characters, such as:

 the sequence of ASCII characters printed to the monitor by a single program

Copyright © The McGraw-Hill Companies, Inc. Permission required for reproduction or display

- the sequence of ASCII characters entered by the user during a single program
- the sequence of ASCII characters in a single file
- Characters are processed in the order in which they were added to the stream.
  - e.g., a program sees input characters in the same order as the user typed them.
  - Standard input stream (keyboard) is called stdin.
  - Standard output stream (monitor) is called stdout.

CS270 - Fall Semester 2014

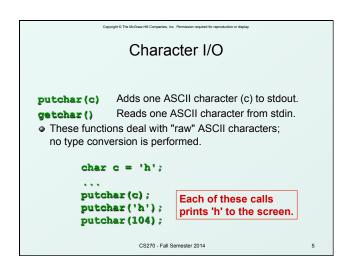

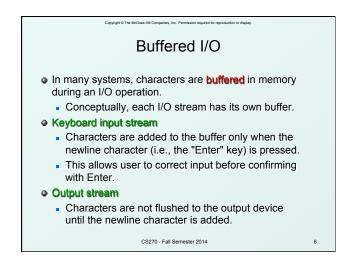

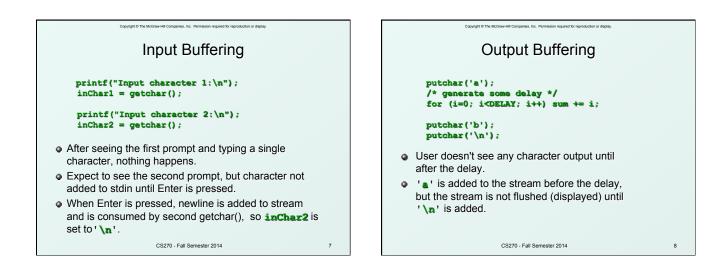

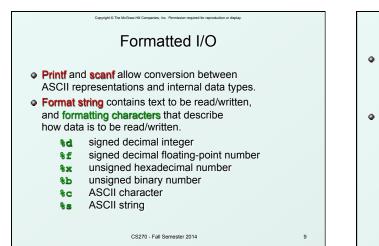

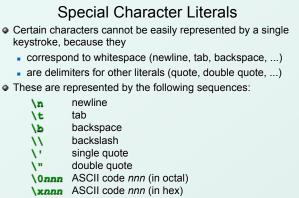

CS270 - Fall Semester 2014

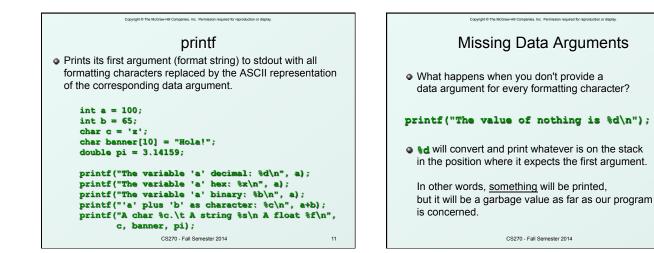

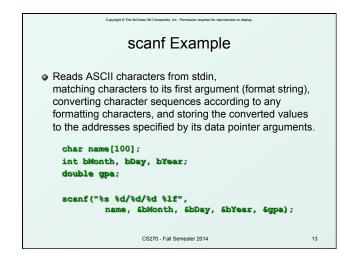

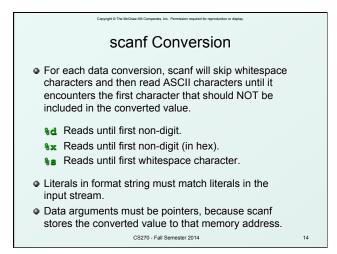

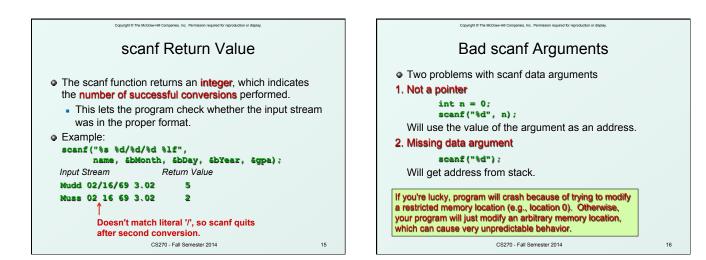

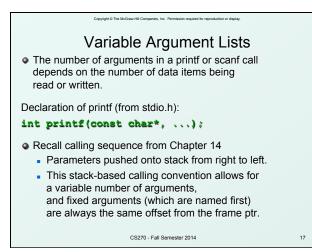

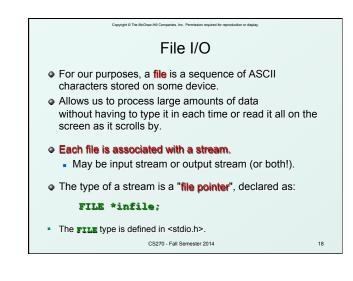

```
Copyright © The McGraw-Hill Companies, Inc. Permission required for reproduction or display.
                             fopen
• The fopen (pronounced "eff-open") function associates a
  physical file with a stream.
FILE *fopen(char* name, char* mode);
First argument: name
   • The name of the physical file, or how to locate it on the
      storage device. This may be dependent on the
     underlying operating system.
Second argument: mode
   How the file will be used:
      "r" -- read from the file
      "w" -- write, starting at the beginning of the file
      "a" -- write, starting at the end of the file (append)
                         CS270 - Fall Semester 2014
                                                                  19
```

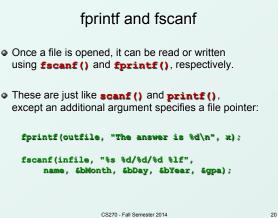

Copyright © The McGraw-Hill Companies, Inc. Permission required for reproduction or display.

CS270 - Fall Semester 2014

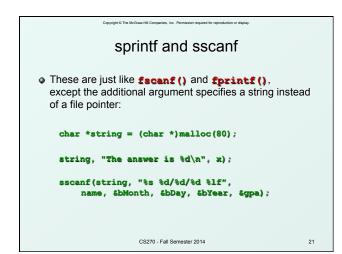